# **Upgrade ADK 1903 on Current Branch Server 1902**

In this post, I will show you how to upgrade ADK. Currently the lab setup is running ADK 1809 and Windows 10 1809. I will upgrade these to the latest version.

You will have to download latest version of ADK 1903 from Microsoft site. Here is the link

<https://docs.microsoft.com/en-us/windows-hardware/get-started/adk-install>

I have downloaded offline version so, I can use it for future use. Here is the download folder.

> WD1 (\\DC) (Z:) > Trekstor Backup Jul 2017 > SCCM CB Various Version > Windows Kits ADK 1903 > 10 >

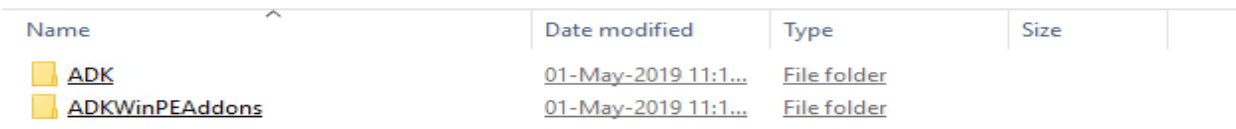

I have copied above files to Current Branch server for the upgrade.

We have to uninstall ADK 1809 version and restart the server. You can uninstall from Control Panel – Program and Features

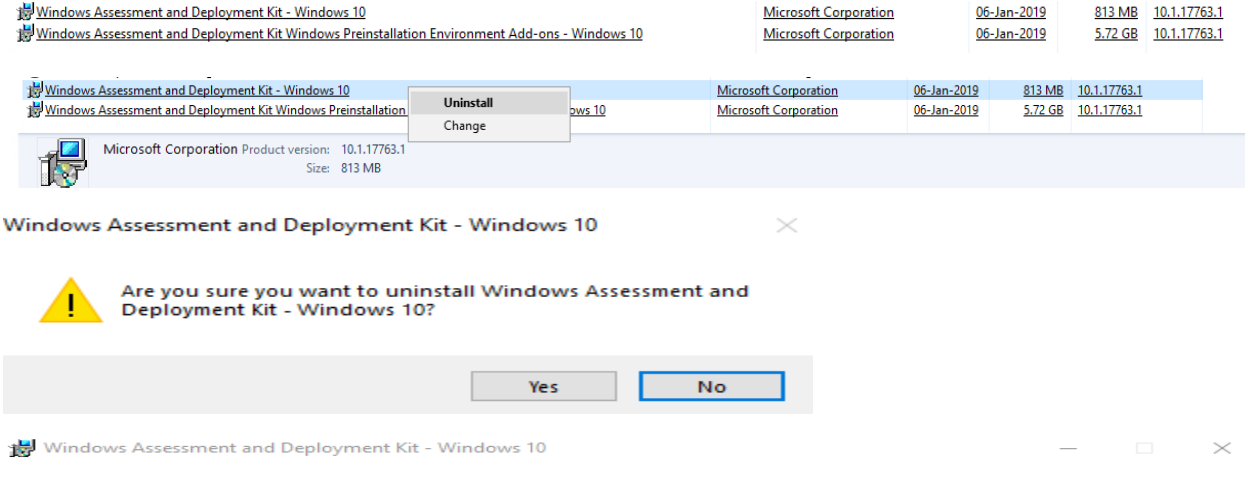

#### **Uninstall is complete.**

Close

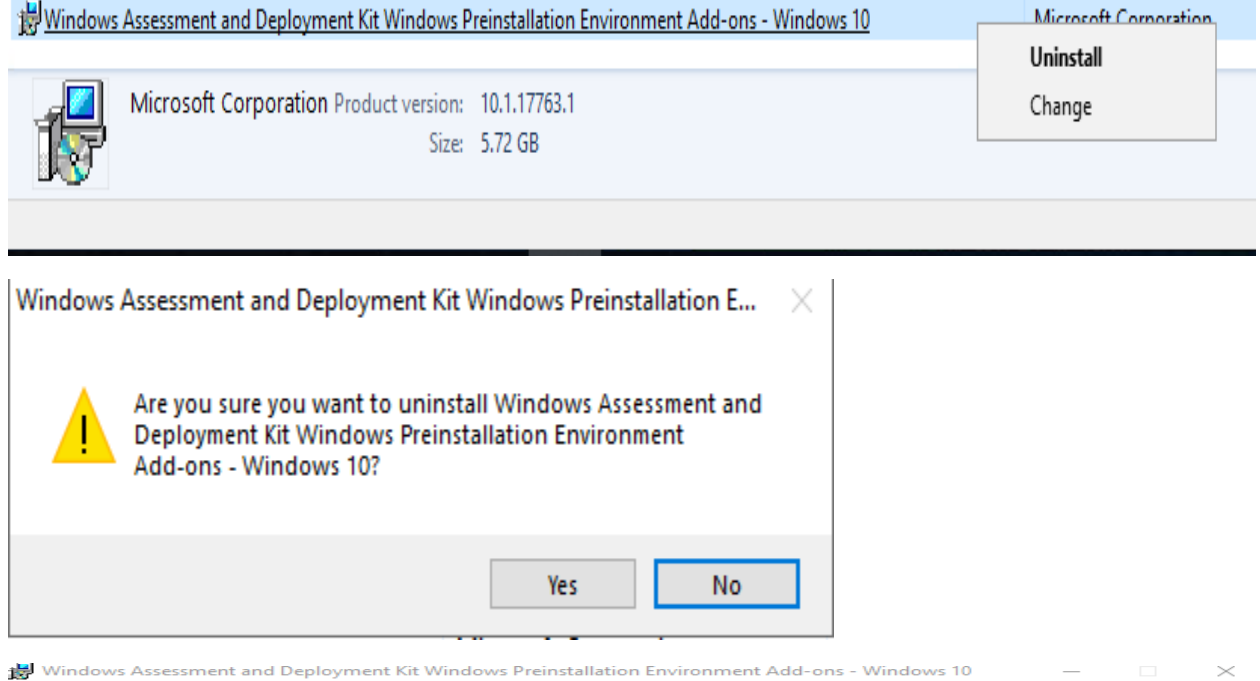

#### **Uninstall is complete.**

Restart the system before installing ADK 1903.

Now we can install ADK 1903 as detailed below.

```
CB > Downloads > Windows Kits ADK 1903 > 10 > ADK >
```
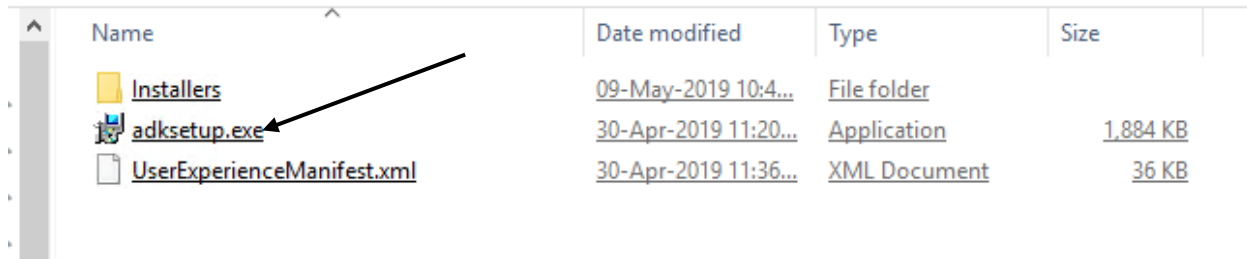

Close

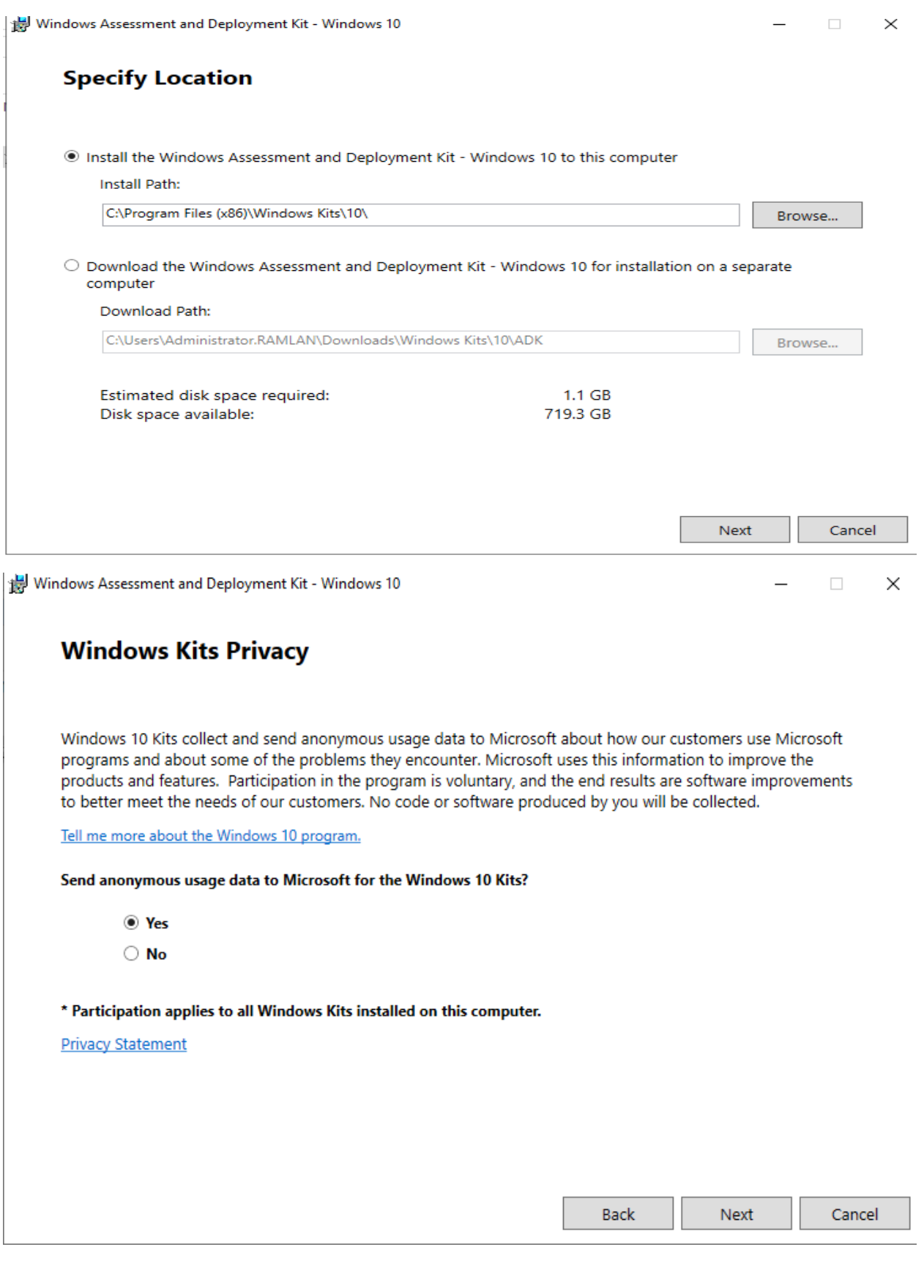

### **License Agreement**

You must accept the terms of this agreement to continue. If you do not accept the Microsoft Software License Terms, click Decline.

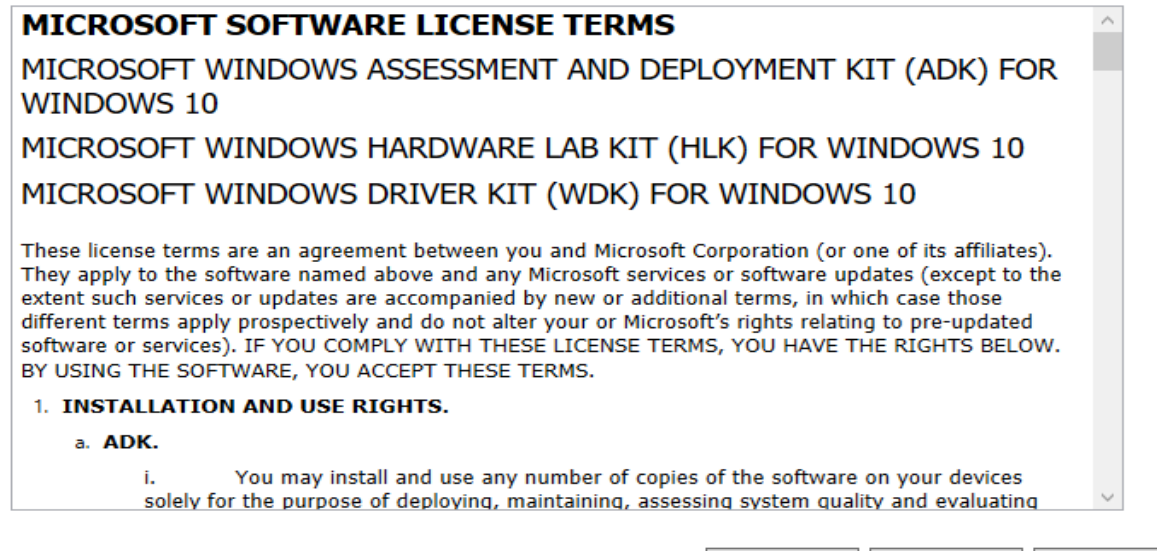

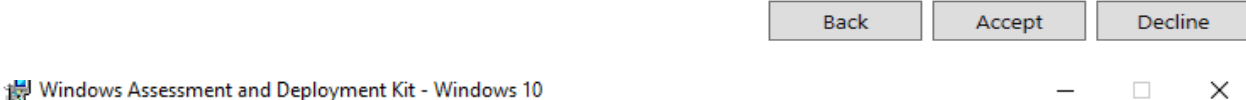

## Select the features you want to install

Click a feature name for more information.

Application Compatibility Tools

Deployment Tools

Imaging And Configuration Designer (ICD)

Configuration Designer

User State Migration Tool (USMT)

Volume Activation Management Tool (VAMT)

Windows Performance Toolkit

Microsoft User Experience Virtualization (UE-V) Template Ger

Microsoft Application Virtualization (App-V) Sequencer

Microsoft Application Virtualization (App-V) Auto Sequencer

Media eXperience Analyzer

## Microsoft Application Virtualization (App-V) Auto Sequencer

Size: 913 KB

Microsoft Application Virtualization (App-V) Auto Sequencer.

The Application Virtualization (App-V) Auto Sequencer is a helper tool for batch sequencing packages.

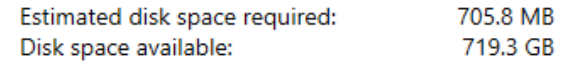

 $\langle \cdot \rangle$ 

Install Back Cancel

#### Welcome to the Windows Assessment and Deployment Kit -**Windows 10!**

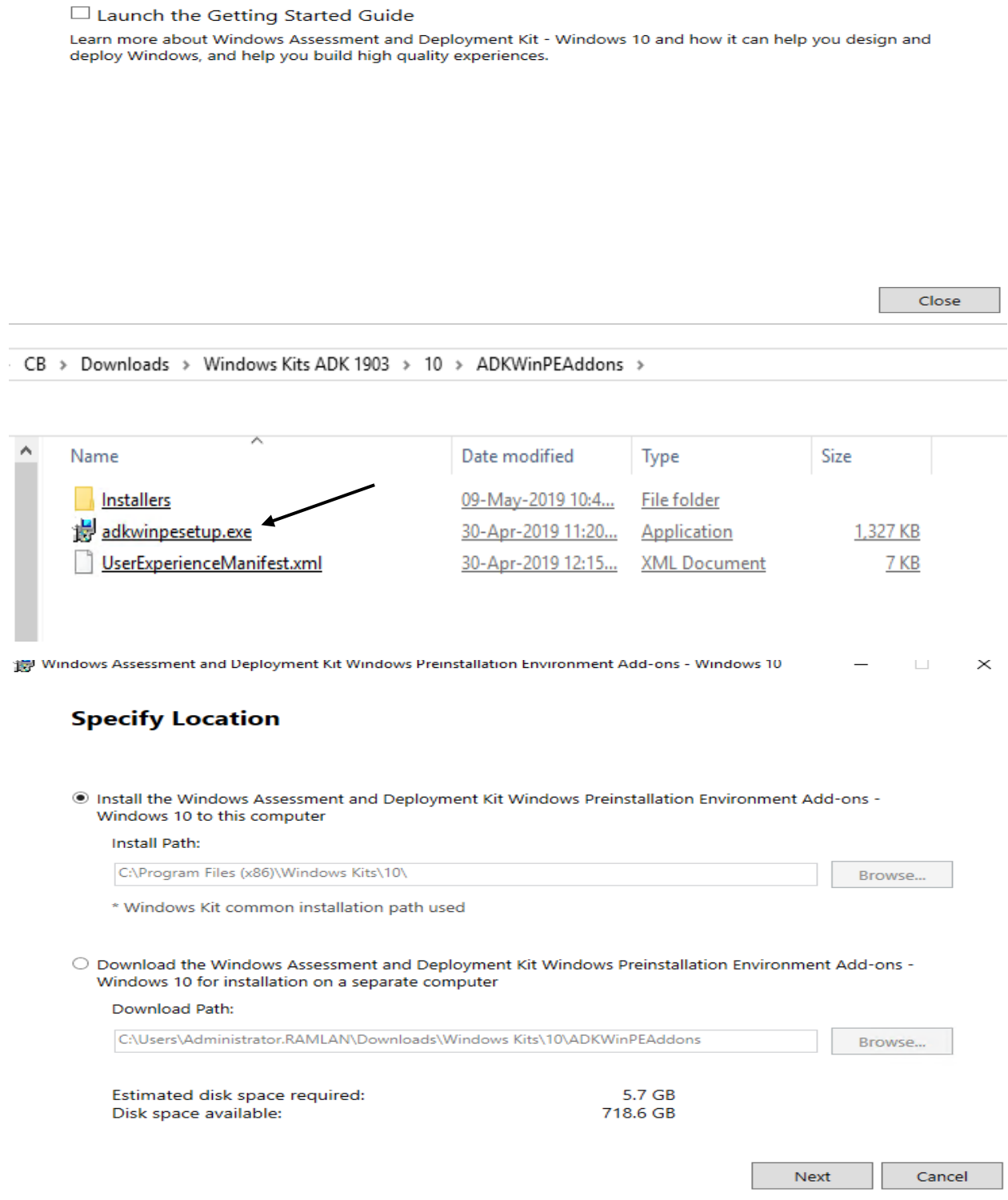

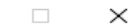

 $\Box$ 

 $\overline{\phantom{m}}$ 

 $\times$ 

#### **Windows Kits Privacy**

Windows 10 Kits collect and send anonymous usage data to Microsoft about how our customers use Microsoft programs and about some of the problems they encounter. Microsoft uses this information to improve the products and features. Participation in the program is voluntary, and the end results are software improvements to better meet the needs of our customers. No code or software produced by you will be collected.

Tell me more about the Windows 10 program.

Send anonymous usage data to Microsoft for the Windows 10 Kits?

⊙ Yes  $\bigcirc$  No

\* You are currently participating in the CEIP program. Participation applies to all Windows kits installed on this computer.

**Privacy Statement** 

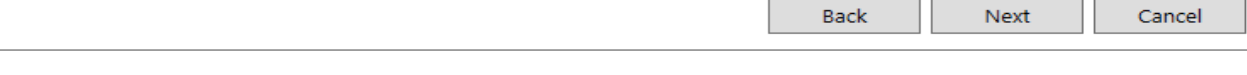

Windows Assessment and Deployment Kit Windows Preinstallation Environment Add-ons - Windows 10

## **License Agreement**

You must accept the terms of this agreement to continue. If you do not accept the Microsoft Software License Terms, click Decline.

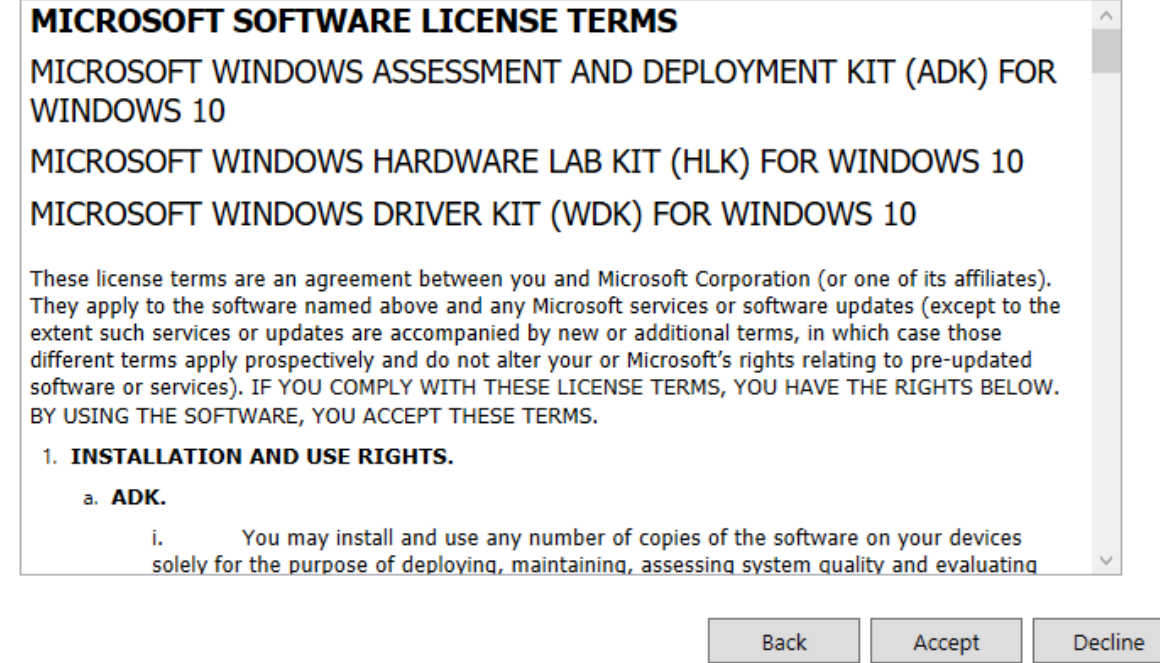

 $\Box$ 

#### Select the features you want to install

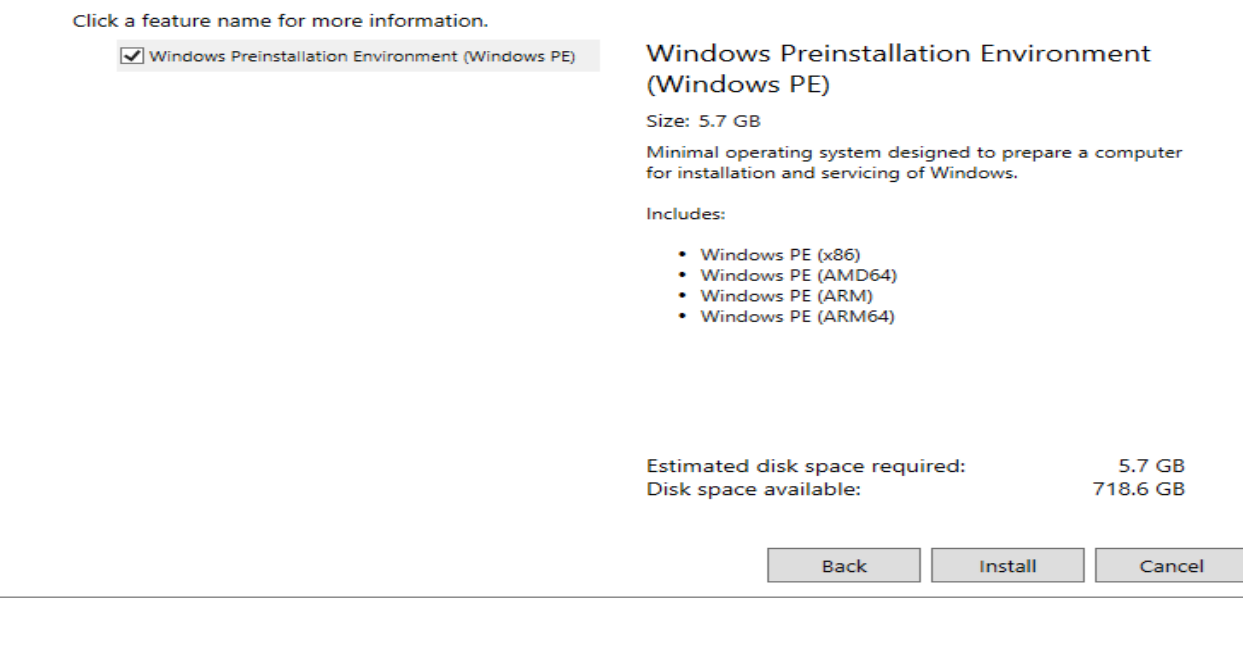

Windows Assessment and Deployment Kit Windows Preinstallation Environment Add-ons - Windows 10  $\times$ 

## Welcome to the Windows Assessment and Deployment Kit Windows **Preinstallation Environment Add-ons - Windows 10!**

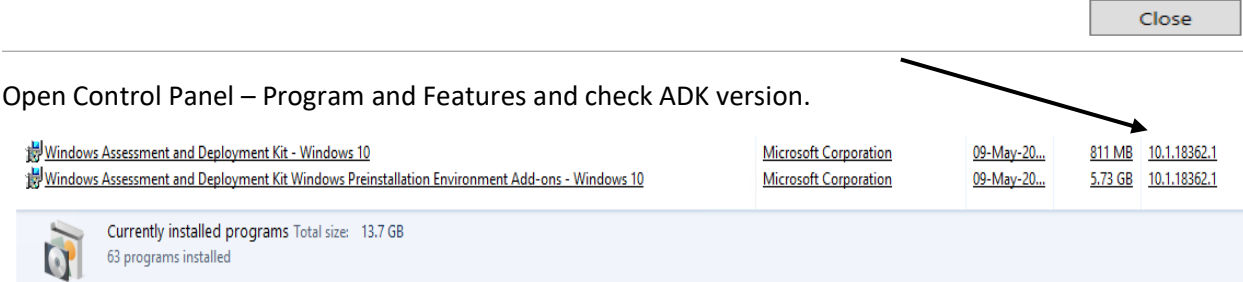

Now we can restart the server once more and update the BOOT images (x86 + x64).

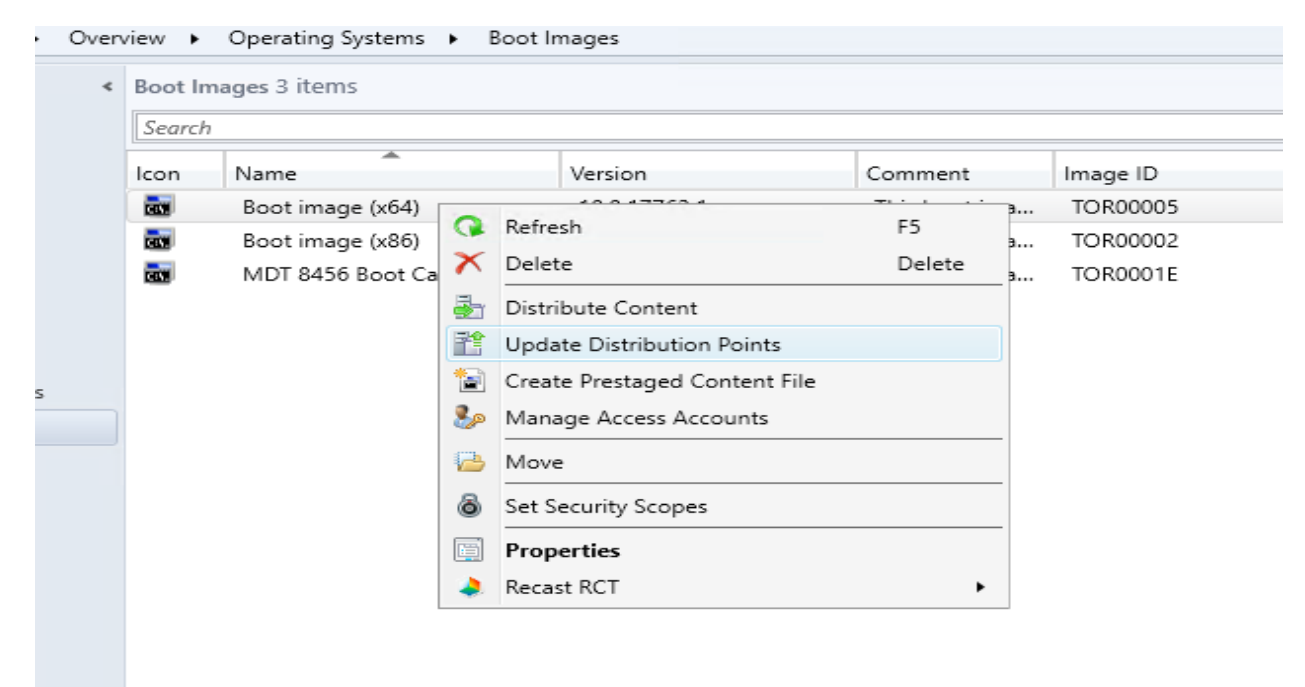

 $\times$ 

#### Update Distribution Points Wizard

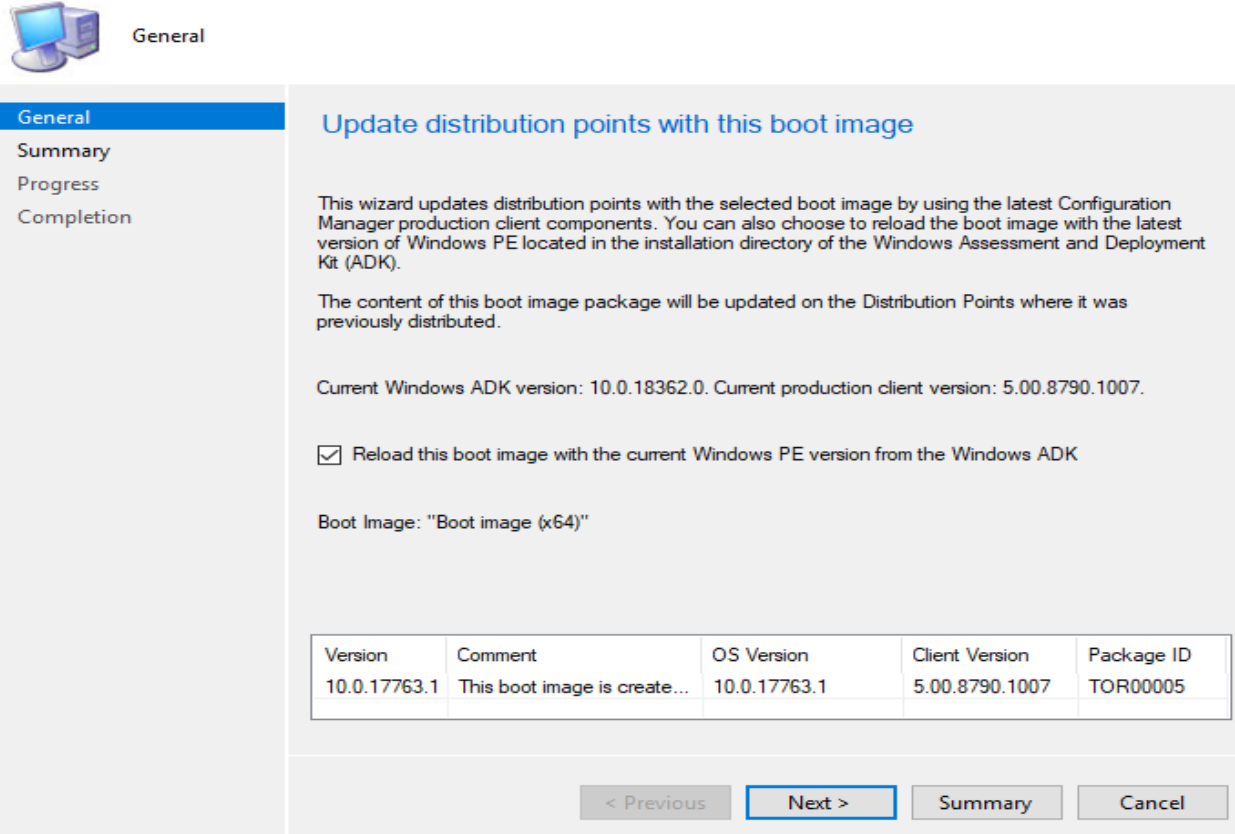

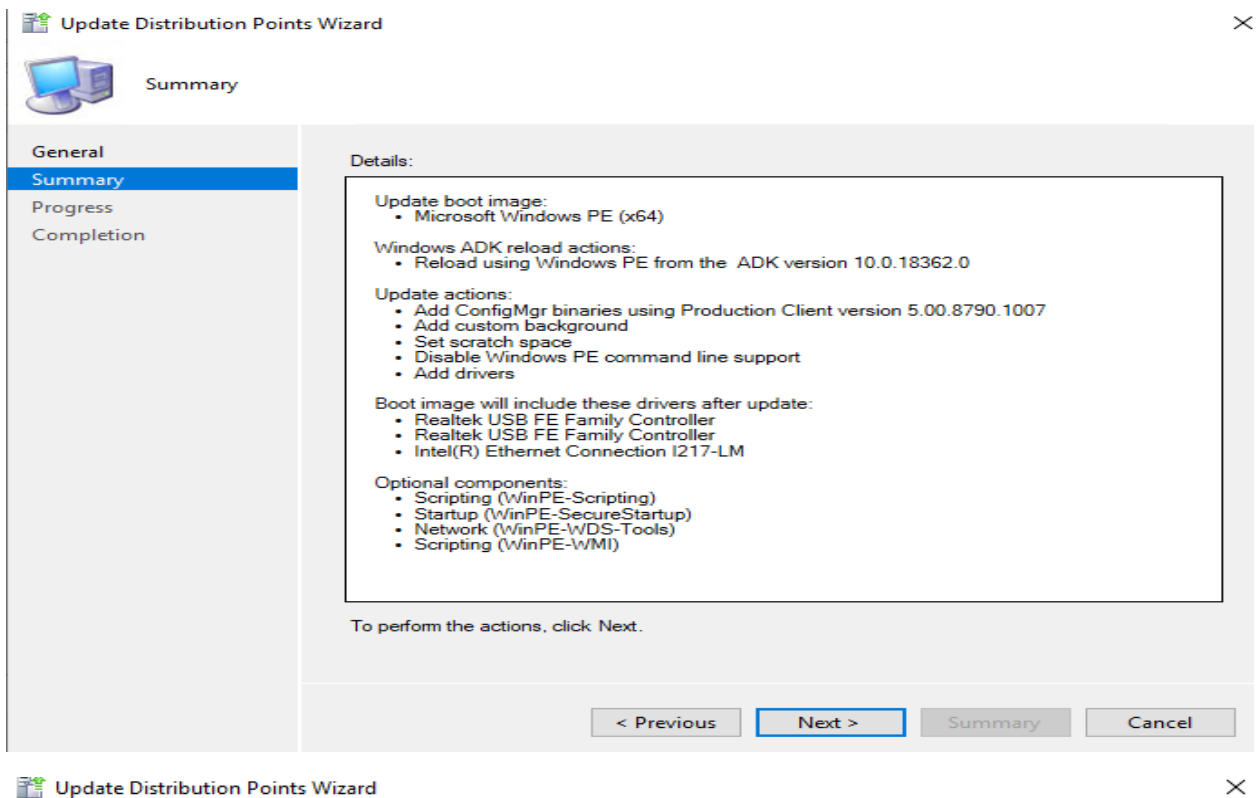

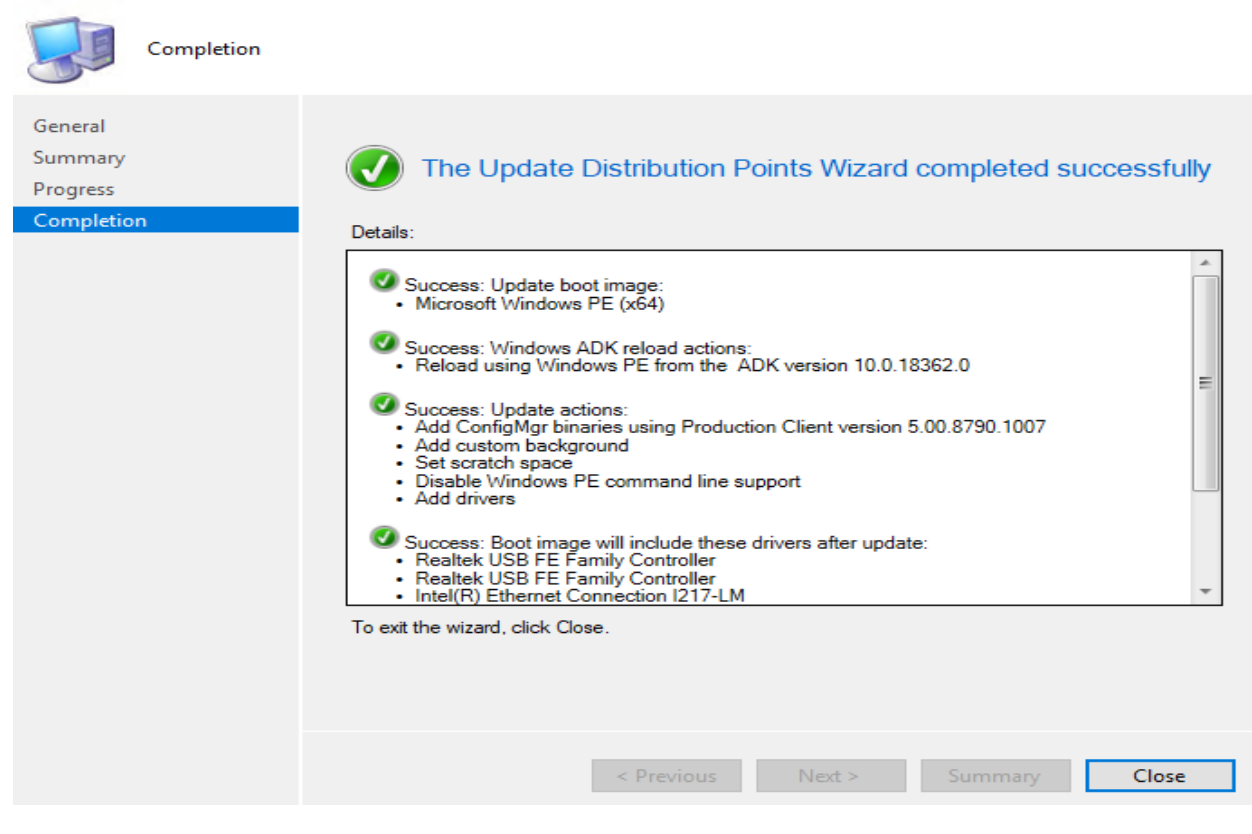

This concludes ADK upgrade process for Current Branch 1902.

Thanks

**Ram Lan 9 th May 2019**